### Olivier Iffrig

### [Introduction](#page-2-0)

[Pourquoi](#page-3-0) Python ? Appeler l'interpréteur

### **[Bases](#page-5-0)**

**Expressions** arithmétiques [Structures de](#page-7-0) contrôle [Fichiers](#page-8-0) [Listes](#page-9-0) [Chaˆınes de](#page-10-0) caractères [Dictionnaires](#page-11-0) [Modules](#page-12-0)

### [POO](#page-13-0)

Définition d'une classe Méthodes spéciales

### [Scripts Cr@ns](#page-16-0)

ldap<sub>-[crans.py](#page-17-0)</sub> [annuaires.py](#page-18-0) [chgpass.py](#page-19-0) [config.py](#page-20-0) gest.[crans.py](#page-21-0) [whos.py](#page-22-0) [Autres scripts](#page-23-0) utiles

## Le langage Python

## Olivier Iffrig

Cr@ns

3 novembre 2009

**KORK STRATER STRAKER** 

<span id="page-0-0"></span>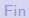

### Olivier Iffrig

#### [Introduction](#page-2-0)

[Pourquoi](#page-3-0) Python ? Appeler l'interpréteur

### [Bases](#page-5-0)

**Expressions** arithmétiques [Structures de](#page-7-0) contrôle **[Fichiers](#page-8-0)** [Listes](#page-9-0) [Chaˆınes de](#page-10-0) caract`eres [Dictionnaires](#page-11-0) [Modules](#page-12-0)

## [POO](#page-13-0)

Définition d'une classe Méthodes spéciales

### [Scripts Cr@ns](#page-16-0)

ldap [crans.py](#page-17-0) [annuaires.py](#page-18-0) [chgpass.py](#page-19-0) [config.py](#page-20-0) gest.[crans.py](#page-21-0) [whos.py](#page-22-0) [Autres scripts](#page-23-0) utiles

## **1** [Introduction](#page-2-0)

## 2 [Bases du langage Python](#page-5-0)

<sup>3</sup> Éléments de programmation orientée objet en Python

**KOD KARD KED KED E YORA** 

## 4 [Les scripts du Cr@ns](#page-16-0)

### Olivier Iffrig

### [Introduction](#page-2-0)

[Pourquoi](#page-3-0) Python ? Appeler l'interpréteur

#### [Bases](#page-5-0)

Expressions arithmétiques [Structures de](#page-7-0) contrôle [Fichiers](#page-8-0) [Listes](#page-9-0) [Chaˆınes de](#page-10-0) caract`eres [Dictionnaires](#page-11-0) [Modules](#page-12-0)

### [POO](#page-13-0)

Définition d'une classe Méthodes spéciales

### [Scripts Cr@ns](#page-16-0)

<span id="page-2-0"></span>ldap [crans.py](#page-17-0) [annuaires.py](#page-18-0) [chgpass.py](#page-19-0) [config.py](#page-20-0) gest<sub>-</sub>[crans.py](#page-21-0) [whos.py](#page-22-0) [Autres scripts](#page-23-0) utiles

## **1** [Introduction](#page-2-0)

[Pourquoi Python ?](#page-3-0) Appeler l'interpréteur

 $2990$ 

### Olivier Iffrig

## Pourquoi Python ?

**KOD KARD KED KED E VOOR** 

### [Introduction](#page-2-0)

#### [Pourquoi](#page-3-0) Python ?

Appeler l'interpréteur

### [Bases](#page-5-0)

Expressions arithmétiques [Structures de](#page-7-0) contrôle [Fichiers](#page-8-0) [Listes](#page-9-0) [Chaˆınes de](#page-10-0) caract`eres [Dictionnaires](#page-11-0) [Modules](#page-12-0)

## [POO](#page-13-0)

Définition d'une classe Méthodes spéciales

### [Scripts Cr@ns](#page-16-0)

<span id="page-3-0"></span>ldap [crans.py](#page-17-0) [annuaires.py](#page-18-0) [chgpass.py](#page-19-0) [config.py](#page-20-0) gest<sub>-</sub>[crans.py](#page-21-0) [whos.py](#page-22-0) [Autres scripts](#page-23-0) utiles

## Avantages :

- Langage interprété, adapté aux scripts
- Facile à apprendre
- Syntaxe claire

### Olivier Iffrig

#### [Introduction](#page-2-0)

[Pourquoi](#page-3-0) Python ?

#### Appeler l'interpréteur

### [Bases](#page-5-0)

Expressions arithmétiques [Structures de](#page-7-0) contrôle [Fichiers](#page-8-0) **[Listes](#page-9-0)** [Chaˆınes de](#page-10-0) caract`eres [Dictionnaires](#page-11-0) [Modules](#page-12-0)

## [POO](#page-13-0)

Définition d'une classe Méthodes spéciales

### [Scripts Cr@ns](#page-16-0)

<span id="page-4-0"></span>ldap [crans.py](#page-17-0) [annuaires.py](#page-18-0) [chgpass.py](#page-19-0) [config.py](#page-20-0) gest<sub>-</sub>[crans.py](#page-21-0) [whos.py](#page-22-0) [Autres scripts](#page-23-0) utiles

## Appeler l'interpréteur

**KOD KARD KED KED E YORA** 

- En mode interactif
	- En ligne de commande : python, ipython
	- IDLE
- Pour lancer un script
	- En ligne de commande : python fichier.py
	- Avec IDLE
	- Double-clic

### Olivier Iffrig

### [Introduction](#page-2-0)

[Pourquoi](#page-3-0) Python ? Appeler l'interpréteur

### [Bases](#page-5-0)

Expressions arithmétiques [Structures de](#page-7-0) contrôle [Fichiers](#page-8-0) [Listes](#page-9-0) [Chaˆınes de](#page-10-0) caract`eres [Dictionnaires](#page-11-0) [Modules](#page-12-0)

### [POO](#page-13-0)

Définition d'une classe Méthodes spéciales

### [Scripts Cr@ns](#page-16-0)

<span id="page-5-0"></span>ldap [crans.py](#page-17-0) [annuaires.py](#page-18-0) [chgpass.py](#page-19-0) [config.py](#page-20-0) gest<sub>-</sub>[crans.py](#page-21-0) [whos.py](#page-22-0) [Autres scripts](#page-23-0) utiles

## <sup>2</sup> [Bases du langage Python](#page-5-0) Expressions arithmétiques Structures de contrôle [Fichiers](#page-8-0) [Listes](#page-9-0) Chaînes de caractères **[Dictionnaires](#page-11-0)** [Modules](#page-12-0)

**KOD KARD KED KED E YORA** 

### Olivier Iffrig

### [Introduction](#page-2-0)

[Pourquoi](#page-3-0) Python ? Appeler l'interpréteur

### [Bases](#page-5-0)

#### Expressions arithmétiques

[Structures de](#page-7-0) contrôle **[Fichiers](#page-8-0) [Listes](#page-9-0)** [Chaˆınes de](#page-10-0) caract`eres [Dictionnaires](#page-11-0) [Modules](#page-12-0)

## [POO](#page-13-0)

Définition d'une classe Méthodes spéciales

### [Scripts Cr@ns](#page-16-0)

<span id="page-6-0"></span>ldap<sub>-[crans.py](#page-17-0)</sub> [annuaires.py](#page-18-0) [chgpass.py](#page-19-0) [config.py](#page-20-0) gest<sub>-</sub>[crans.py](#page-21-0) [whos.py](#page-22-0) [Autres scripts](#page-23-0) utiles

## Expressions arithmétiques

**KOD KARD KED KED E YORA** 

Python peut être utilisé en mode interactif comme une « calculatrice ».

- Maths réelles (module math), complexes (module cmath)
- Aléatoire (module random)
- Calcul sur des entiers, flottants, complexes
- Variables
- Fonctions

### Olivier Iffrig

### [Introduction](#page-2-0)

[Pourquoi](#page-3-0) Python ? Appeler l'interpréteur

### [Bases](#page-5-0)

Expressions arithmétiques

#### [Structures de](#page-7-0) contrôle

[Fichiers](#page-8-0)

[Listes](#page-9-0)

[Chaˆınes de](#page-10-0)

caract`eres

[Dictionnaires](#page-11-0) [Modules](#page-12-0)

## [POO](#page-13-0)

Définition d'une classe Méthodes spéciales

### [Scripts Cr@ns](#page-16-0)

<span id="page-7-0"></span>ldap [crans.py](#page-17-0) [annuaires.py](#page-18-0) [chgpass.py](#page-19-0) [config.py](#page-20-0) gest<sub>-</sub>[crans.py](#page-21-0) [whos.py](#page-22-0) [Autres scripts](#page-23-0) utiles

## • Test : if ... elif ... else

- Boucles : while, for
- Contrôle de boucle : break, continue
- Gestion d'erreurs : try ... except ... else, try ... finally
- Contexte (Python  $\geq 2.6$ ) : with

## Structures de contrôle

K ロ ▶ K @ ▶ K 할 > K 할 > 1 할 > 1 이익어

## Fichiers

**KOD KARD KED KED E VOOR** 

### [Le langage](#page-0-0) Python

### Olivier Iffrig

### [Introduction](#page-2-0)

[Pourquoi](#page-3-0) Python ? Appeler l'interpréteur

#### [Bases](#page-5-0)

**Expressions** arithmétiques

[Structures de](#page-7-0) contrôle

### **[Fichiers](#page-8-0)**

[Listes](#page-9-0) [Chaˆınes de](#page-10-0) caract`eres [Dictionnaires](#page-11-0) [Modules](#page-12-0)

### [POO](#page-13-0)

Définition d'une classe Méthodes spéciales

### [Scripts Cr@ns](#page-16-0)

<span id="page-8-0"></span>ldap [crans.py](#page-17-0) [annuaires.py](#page-18-0) [chgpass.py](#page-19-0) [config.py](#page-20-0) gest.[crans.py](#page-21-0) [whos.py](#page-22-0) [Autres scripts](#page-23-0) utiles

- Ouverture : open
- Lecture : .read, .readline, .readlines, for
- Écriture : .write, .writelines
- Gestion de la position : .tell, .seek
- Fermeture : .close

### Olivier Iffrig

### [Introduction](#page-2-0)

[Pourquoi](#page-3-0) Python ? Appeler l'interpréteur

### [Bases](#page-5-0)

- Expressions arithmétiques [Structures de](#page-7-0)
- contrôle [Fichiers](#page-8-0)

### **[Listes](#page-9-0)**

[Chaˆınes de](#page-10-0) caract`eres [Dictionnaires](#page-11-0) [Modules](#page-12-0)

## [POO](#page-13-0)

Définition d'une classe Méthodes spéciales

### [Scripts Cr@ns](#page-16-0)

<span id="page-9-0"></span>ldap [crans.py](#page-17-0) [annuaires.py](#page-18-0) [chgpass.py](#page-19-0) [config.py](#page-20-0) gest<sub>-</sub>[crans.py](#page-21-0) [whos.py](#page-22-0) [Autres scripts](#page-23-0) utiles

## $\bullet$  Création :  $[.,.]$

- Ajout d'éléments : .append, .insert
- Suppression : del, .pop, .remove
- Comptage : len, .count
- Tri : .sort
- Test d'appartenance : x in L

## Listes

**KOD KARD KED KED E VOOR** 

Olivier Iffrig

## Chaînes de caractères

**KORK ERKER ADE YOUR** 

### [Introduction](#page-2-0)

[Pourquoi](#page-3-0) Python ? Appeler l'interpréteur

### [Bases](#page-5-0)

- Expressions arithmétiques
- [Structures de](#page-7-0) contrôle
- [Fichiers](#page-8-0)
- **[Listes](#page-9-0)**
- [Chaˆınes de](#page-10-0) caractères
- [Dictionnaires](#page-11-0) [Modules](#page-12-0)

## [POO](#page-13-0)

Définition d'une classe Méthodes spéciales

### [Scripts Cr@ns](#page-16-0)

<span id="page-10-0"></span>ldap [crans.py](#page-17-0) [annuaires.py](#page-18-0) [chgpass.py](#page-19-0) [config.py](#page-20-0) gest<sub>-</sub>[crans.py](#page-21-0) [whos.py](#page-22-0) [Autres scripts](#page-23-0) utiles

- Création : "...", '...', """...""", '''...''''
- Encodage : préfixe u, .decode (chaînes encodées), encode (chaînes Unicode)
- $\bullet$  Concaténation  $\cdot$  +
- Comptage : len, .count
- Recherche : .find
- Séparation / Concaténation : .split, .join
- Remplacement : . replace

## **Dictionnaires**

**KOD KARD KED KED E YORA** 

### [Introduction](#page-2-0)

[Le langage](#page-0-0) Python Olivier Iffrig

[Pourquoi](#page-3-0) Python ? Appeler l'interpréteur

#### [Bases](#page-5-0)

Expressions arithmétiques [Structures de](#page-7-0) contrôle [Fichiers](#page-8-0) **[Listes](#page-9-0)** [Chaˆınes de](#page-10-0) caract`eres

### [Dictionnaires](#page-11-0)

[Modules](#page-12-0)

### [POO](#page-13-0)

Définition d'une classe Méthodes spéciales

### [Scripts Cr@ns](#page-16-0)

<span id="page-11-0"></span>ldap [crans.py](#page-17-0) [annuaires.py](#page-18-0) [chgpass.py](#page-19-0) [config.py](#page-20-0) gest<sub>-</sub>[crans.py](#page-21-0) [whos.py](#page-22-0) [Autres scripts](#page-23-0) utiles

- Création :  $\{ \ldots \}$ , dict.fromkeys
- Accès à un élément avec valeur par défaut : .get
- $\bullet$  Mise à jour : .update
- Accès aux clés / valeurs / couples : .keys, .values, .items

### Olivier Iffrig

## Importer un module

**KORK ERKER ADE YOUR** 

### [Introduction](#page-2-0)

[Pourquoi](#page-3-0) Python ? Appeler l'interpréteur

### [Bases](#page-5-0)

Expressions arithmétiques [Structures de](#page-7-0) contrôle [Fichiers](#page-8-0) **[Listes](#page-9-0)** [Chaˆınes de](#page-10-0) caract`eres [Dictionnaires](#page-11-0)

### [Modules](#page-12-0)

### [POO](#page-13-0)

Définition d'une classe Méthodes spéciales

### [Scripts Cr@ns](#page-16-0)

<span id="page-12-0"></span>ldap<sub>-[crans.py](#page-17-0)</sub> [annuaires.py](#page-18-0) [chgpass.py](#page-19-0) [config.py](#page-20-0) gest<sub>-</sub>[crans.py](#page-21-0) [whos.py](#page-22-0) [Autres scripts](#page-23-0) utiles

## • import monmodule Crée un objet monmodule, utilisation : monmodule.monobjet

- from monmodule import mafonction, maclasse Crée les objets mafonction et maclasse
- from monmodule import ∗
	- Crée tous les objets définis dans monmodule.

### Olivier Iffrig

### [Introduction](#page-2-0)

[Pourquoi](#page-3-0) Python ? Appeler l'interpréteur

#### [Bases](#page-5-0)

Expressions arithmétiques [Structures de](#page-7-0) contrôle [Fichiers](#page-8-0) [Listes](#page-9-0) [Chaˆınes de](#page-10-0) caract`eres [Dictionnaires](#page-11-0) [Modules](#page-12-0)

### [POO](#page-13-0)

Définition d'une classe Méthodes spéciales

#### [Scripts Cr@ns](#page-16-0)

ldap [crans.py](#page-17-0) [annuaires.py](#page-18-0) [chgpass.py](#page-19-0) [config.py](#page-20-0) gest<sub>-</sub>[crans.py](#page-21-0) [whos.py](#page-22-0) [Autres scripts](#page-23-0) utiles

<sup>3</sup> Eléments de programmation orientée objet en Python Définition d'une classe Méthodes spéciales

 $000 \alpha$ 

<span id="page-13-0"></span>

### Olivier Iffrig

### [Introduction](#page-2-0)

[Pourquoi](#page-3-0) Python ? Appeler l'interpréteur

### [Bases](#page-5-0)

**Expressions** arithmétiques [Structures de](#page-7-0) contrôle [Fichiers](#page-8-0) [Listes](#page-9-0) [Chaˆınes de](#page-10-0) caractères [Dictionnaires](#page-11-0) [Modules](#page-12-0)

### [POO](#page-13-0)

#### Définition d'une classe Méthodes spéciales

### [Scripts Cr@ns](#page-16-0)

ldap [crans.py](#page-17-0) [annuaires.py](#page-18-0) [chgpass.py](#page-19-0) [config.py](#page-20-0) gest.[crans.py](#page-21-0) [whos.py](#page-22-0) [Autres scripts](#page-23-0) utiles

## class MaClasse:  $def \sim _-init \sim (self):$ s elf variable  $= 2$

Définition d'une classe

**KOD KARD KED KED E VOOR** 

de f a f f i c h e ( s e l f ) : p r i n t s e l f . v a r i a b l e

de f m o d i f i e ( s e l f , v a l ) s e l f . v a r i a b l e = v a l

<span id="page-14-0"></span>[Fin](#page-24-0)

### Olivier Iffrig

### [Introduction](#page-2-0)

[Pourquoi](#page-3-0) Python ? Appeler l'interpréteur

### [Bases](#page-5-0)

**Expressions** arithmétiques [Structures de](#page-7-0) contrôle [Fichiers](#page-8-0) [Listes](#page-9-0) [Chaˆınes de](#page-10-0) caract`eres [Dictionnaires](#page-11-0) [Modules](#page-12-0)

### [POO](#page-13-0)

Définition d'une classe Méthodes

spéciales

### [Scripts Cr@ns](#page-16-0)

<span id="page-15-0"></span>ldap [crans.py](#page-17-0) [annuaires.py](#page-18-0) [chgpass.py](#page-19-0) [config.py](#page-20-0) gest.crans.pv [whos.py](#page-22-0) [Autres scripts](#page-23-0) utiles

## Méthodes spéciales

**KOD KARD KED KED E VOOR** 

init Constructeur del Destructeur

add Opérateurs  $-sub$  $mu1$ <sub>--</sub> div

...

unicode

 $S$ <sub>-str Conversion en chaîne de caractères</sub>

 $z$ repr $z$  Représentation textuelle

Olivier Iffrig

#### [Introduction](#page-2-0)

[Pourquoi](#page-3-0) Python ? Appeler l'interpréteur

#### **[Bases](#page-5-0)**

Expressions arithmétiques [Structures de](#page-7-0) contrôle [Fichiers](#page-8-0) **[Listes](#page-9-0)** [Chaˆınes de](#page-10-0) caract`eres [Dictionnaires](#page-11-0) [Modules](#page-12-0)

### [POO](#page-13-0)

Définition d'une classe Méthodes spéciales

### [Scripts Cr@ns](#page-16-0)

<span id="page-16-0"></span>ldap [crans.py](#page-17-0) [annuaires.py](#page-18-0) [chgpass.py](#page-19-0) [config.py](#page-20-0) gest<sub>-</sub>[crans.py](#page-21-0) [whos.py](#page-22-0) [Autres scripts](#page-23-0) utiles

<sup>4</sup> [Les scripts du Cr@ns](#page-16-0)  $1$ dap  $2$ [crans.py](#page-17-0) – Base [LDAP et classes](#page-17-0) [annuaires.py](#page-18-0) – Gestion des [prises](#page-18-0)  $ch$ gpass.py [– Changement](#page-19-0) [de mot de passe](#page-19-0)  $config.py - Configuration$ générale gest crans.py [– L'outil du](#page-21-0) câbleur whos.py [– Recherche dans la](#page-22-0) [base LDAP](#page-22-0) [Autres scripts utiles](#page-23-0),

 $OQ$ 

Olivier Iffrig

### [Introduction](#page-2-0)

[Pourquoi](#page-3-0) Python ? Appeler l'interpréteur

#### [Bases](#page-5-0)

**Expressions** arithmétiques [Structures de](#page-7-0) contrôle [Fichiers](#page-8-0) [Listes](#page-9-0) [Chaˆınes de](#page-10-0) caract`eres [Dictionnaires](#page-11-0) [Modules](#page-12-0)

### [POO](#page-13-0)

Définition d'une classe Méthodes spéciales

### [Scripts Cr@ns](#page-16-0)

#### ldap [crans.py](#page-17-0)

<span id="page-17-0"></span>[annuaires.py](#page-18-0) [chgpass.py](#page-19-0) [config.py](#page-20-0) gest.crans.pv [whos.py](#page-22-0) [Autres scripts](#page-23-0) utiles

## ldap crans.py – Base LDAP et classes

**KOD KARD KED KED E YORA** 

- Connexion à la base LDAP : CransLdap
- Gestion des données inscrites
	- Adherent
	- MachineFixe
	- MachineWifi
	- $\bullet$  Club
	- Service

### Olivier Iffrig

### [Introduction](#page-2-0)

[Pourquoi](#page-3-0) Python ? Appeler l'interpréteur

#### [Bases](#page-5-0)

Expressions arithmétiques [Structures de](#page-7-0) contrôle [Fichiers](#page-8-0) **[Listes](#page-9-0)** [Chaˆınes de](#page-10-0) caract`eres [Dictionnaires](#page-11-0) [Modules](#page-12-0)

### [POO](#page-13-0)

Définition d'une classe Méthodes spéciales

### [Scripts Cr@ns](#page-16-0)

ldap<sub>-[crans.py](#page-17-0)</sub>

#### [annuaires.py](#page-18-0)

<span id="page-18-0"></span>[chgpass.py](#page-19-0) [config.py](#page-20-0) gest<sub>-</sub>[crans.py](#page-21-0) [whos.py](#page-22-0) [Autres scripts](#page-23-0) utiles

## annuaires.py – Gestion des prises

- chbre prises Prise correspondant à une chambre
- uplink prises Prises d'uplink
- reverse(bat) Chambre correspondant à une prise
- all\_switchs([bat]) Liste des switchs (un batiment en particlier ou tous)

**KORK STRAIN A BAR SHOP** 

• locaux clubs() Locaux des clubs

Olivier Iffrig

### [Introduction](#page-2-0)

[Pourquoi](#page-3-0) Python ? Appeler l'interpréteur

#### [Bases](#page-5-0)

Expressions arithmétiques [Structures de](#page-7-0) contrôle [Fichiers](#page-8-0) **[Listes](#page-9-0)** [Chaˆınes de](#page-10-0) caract`eres [Dictionnaires](#page-11-0) [Modules](#page-12-0)

### [POO](#page-13-0)

Définition d'une classe Méthodes spéciales

### [Scripts Cr@ns](#page-16-0)

ldap [crans.py](#page-17-0) [annuaires.py](#page-18-0)

### [chgpass.py](#page-19-0)

<span id="page-19-0"></span>[config.py](#page-20-0) gest<sub>-</sub>[crans.py](#page-21-0) [whos.py](#page-22-0) [Autres scripts](#page-23-0) utiles

## chgpass.py – Changement de mot de passe

- Utilisation :
	- Adhérent : chgpass.py pour changer son mot de passe
	- Câbleur / Nounou : chgpass.py  $\langle$  nom $\rangle$  pour changer le mot de passe d'un adhérent ou d'un club

**KORK STRAIN A BAR SHOP** 

• promptpass : demande du mot de passe et test de son niveau de sécurité

### Olivier Iffrig

#### [Introduction](#page-2-0)

[Pourquoi](#page-3-0) Python ? Appeler l'interpréteur

### [Bases](#page-5-0)

Expressions arithmétiques [Structures de](#page-7-0) contrôle **[Fichiers](#page-8-0) [Listes](#page-9-0)** [Chaˆınes de](#page-10-0) caract`eres [Dictionnaires](#page-11-0) [Modules](#page-12-0)

### [POO](#page-13-0)

Définition d'une classe Méthodes spéciales

### [Scripts Cr@ns](#page-16-0)

ldap [crans.py](#page-17-0) [annuaires.py](#page-18-0) [chgpass.py](#page-19-0) [config.py](#page-20-0)

### gest<sub>-</sub>[crans.py](#page-21-0)

<span id="page-20-0"></span>[whos.py](#page-22-0) [Autres scripts](#page-23-0) utiles

## config.py – Configuration générale

**KORK ERKER ADE YOUR** 

- Blocages administratifs (manque carte d'étudiant, cotisation non payée)
- Données utiles en interne (adresses MAC de serveurs, longueur maximale de login, . . .)
- Coûts d'impression
- Contrôle d'upload, virus, P2P
- Sous-réseaux et VLANs
- Mails types (bienvenue, droits, membre actif)

### Olivier Iffrig

### [Introduction](#page-2-0)

[Pourquoi](#page-3-0) Python ? Appeler l'interpréteur

#### [Bases](#page-5-0)

Expressions arithmétiques [Structures de](#page-7-0) contrôle [Fichiers](#page-8-0) **[Listes](#page-9-0)** [Chaˆınes de](#page-10-0) caractères [Dictionnaires](#page-11-0) [Modules](#page-12-0)

### [POO](#page-13-0)

Définition d'une classe Méthodes spéciales

### [Scripts Cr@ns](#page-16-0)

ldap [crans.py](#page-17-0) [annuaires.py](#page-18-0) [chgpass.py](#page-19-0) [config.py](#page-20-0)

#### gest.[crans.py](#page-21-0)

[whos.py](#page-22-0) [Autres scripts](#page-23-0) utiles

## $gest_crans.py - L'outil du$ câbleur

**KOD KARD KED KED E VOOR** 

- $\bullet$  Nouvelles adhésions
- Modification de statuts (infos personnelles, données administratives, . . .)
- Gestion des machines
- Gestion des adhésions clubs

<span id="page-21-0"></span>

### Olivier Iffrig

### [Introduction](#page-2-0)

[Pourquoi](#page-3-0) Python ? Appeler l'interpréteur

### [Bases](#page-5-0)

Expressions arithmétiques [Structures de](#page-7-0) contrôle [Fichiers](#page-8-0) **[Listes](#page-9-0)** [Chaˆınes de](#page-10-0) caractères [Dictionnaires](#page-11-0) [Modules](#page-12-0)

## [POO](#page-13-0)

Définition d'une classe Méthodes spéciales

### [Scripts Cr@ns](#page-16-0)

ldap [crans.py](#page-17-0) [annuaires.py](#page-18-0) [chgpass.py](#page-19-0) [config.py](#page-20-0) gest<sub>-</sub>[crans.py](#page-21-0) [whos.py](#page-22-0)

<span id="page-22-0"></span>[Autres scripts](#page-23-0) utiles

## whos.py – Recherche dans la base LDAP

**KORK STRAIN A BAR SHOP** 

- Informations sur les adhérents
	- aid, Nom, section, numéro de téléphone
	- Login et alias mail
	- $\bullet$  Ftat administratif
	- Droits
	- Machines
- Informations détaillées sur les machines
- Informations sur les clubs
- Information sur les bornes

### Olivier Iffrig

### [Introduction](#page-2-0)

[Pourquoi](#page-3-0) Python ? Appeler l'interpréteur

### [Bases](#page-5-0)

**Expressions** arithmétiques [Structures de](#page-7-0) contrôle [Fichiers](#page-8-0) **[Listes](#page-9-0)** [Chaˆınes de](#page-10-0) caract`eres [Dictionnaires](#page-11-0) [Modules](#page-12-0)

### [POO](#page-13-0)

Définition d'une classe Méthodes spéciales

### [Scripts Cr@ns](#page-16-0)

<span id="page-23-0"></span>ldap [crans.py](#page-17-0) [annuaires.py](#page-18-0) [chgpass.py](#page-19-0) [config.py](#page-20-0) gest<sub>-</sub>[crans.py](#page-21-0) [whos.py](#page-22-0) [Autres scripts](#page-23-0) utiles

## Autres scripts utiles

**KORK ERKER ADE YOUR** 

- chsh.py : Changement du shell d'un utilisateur
- config mail.py : Configuration du compte mail
- darcs\_send\_changes.py : Notifications de changements sur les dépôts darcs
- hptools.py : Configuration des switches HP
- mail all.py : Envoi d'e-mails en masse
- ressuscite.py : Récupération d'adhérents et de machines supprimés

### Olivier Iffrig

### [Introduction](#page-2-0)

[Pourquoi](#page-3-0) Python ? Appeler l'interpréteur

### [Bases](#page-5-0)

- Expressions arithmétiques [Structures de](#page-7-0) contrôle [Fichiers](#page-8-0) [Listes](#page-9-0) [Chaˆınes de](#page-10-0) caractères [Dictionnaires](#page-11-0) [Modules](#page-12-0) [POO](#page-13-0) Définition d'une
- classe Méthodes spéciales

### [Scripts Cr@ns](#page-16-0)

<span id="page-24-0"></span>ldap<sub>-[crans.py](#page-17-0)</sub> [annuaires.py](#page-18-0) [chgpass.py](#page-19-0) [config.py](#page-20-0) gest.[crans.py](#page-21-0) [whos.py](#page-22-0) [Autres scripts](#page-23-0) utiles

# Questions ?

K ロ ▶ K @ ▶ K 할 > K 할 > 1 할 > 1 이익어